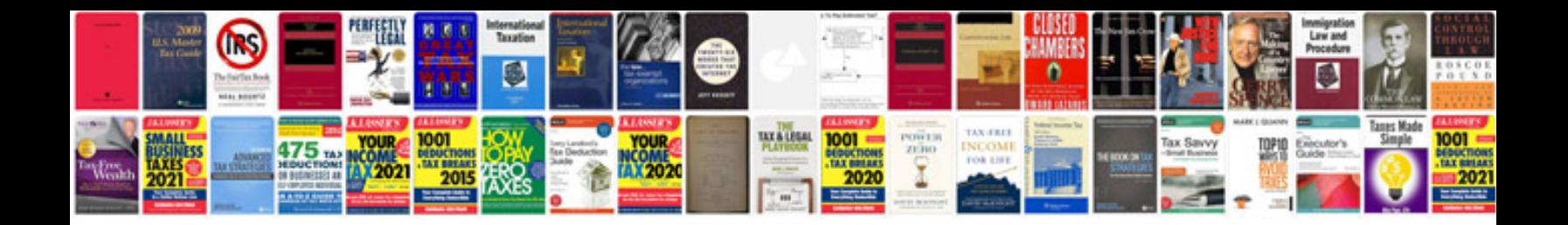

**Ford pip sensor**

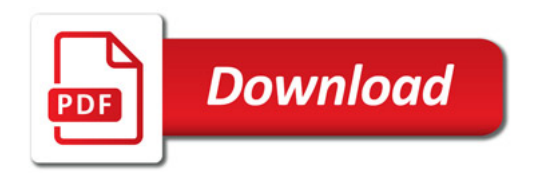

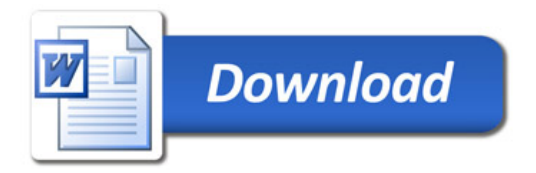